Prof. Dr. Ludwig Paditz, 5. Mathe-Intensivkurs 2014

Einführung in die CAS-Software (ClassPad) **Kurs Prof. Scholz:** =================

### **Bruchrechnung:**

1. Vereinfachungen von Summen/Differenzen  $\overline{a}$  $\frac{7}{9} - \frac{3}{9} + 1\frac{5}{9} - \frac{9}{8}$ Ø  $\frac{7}{8} - \frac{3}{8} + \left[1 + \frac{5}{8}\right] - \frac{9}{8}$  $\mathbf{1}$ 

**Bem.:** gemischte Zahl 1 $\frac{5}{8}$  als Summe 1+ $\frac{5}{8}$  eingeben!

# $b$  $\frac{7}{3} - \frac{5}{6} - \frac{11}{12} + \frac{1}{4}$

c) für  $x \ne 0$  $\frac{1}{x} + \frac{2a}{\sqrt{2}} + \frac{a^2}{\sqrt{3}}$ 

 $rac{a^2}{x^3} + \frac{2 \cdot a}{x^2} + \frac{1}{x}$ 

 $\frac{5}{6}$ 

 $\frac{(x+a)^2}{x^3}$ 

simplify(ans)

d) für 
$$
a≠θ
$$
  
\n $\frac{1}{2a} - \frac{1}{3a^2} + \frac{1}{18a^3}$   
\nSimplify(ans)  
\n $\frac{1}{2 \cdot a} - \frac{1}{3 \cdot a^2} + \frac{1}{18 \cdot a^3}$   
\n $\frac{(3 \cdot a-1)^2}{18 \cdot a^3}$   
\ne) für  $a≠θ, b≠θ, c≠θ$   
\n $\frac{1}{a×b} + \frac{1}{a×c} + \frac{1}{b×c}$   
\n $\frac{1}{a+b} + \frac{1}{a+c} + \frac{1}{b+c}$   
\nSimplify(ans)  
\n $\frac{a+b+c}{a^2c} - \frac{2}{a×b^2} - \frac{2}{b^2}$   
\n $\frac{a}{b^2 \cdot c} + \frac{c}{a+b^2} - \frac{2}{b^2}$   
\nSimplify(ans)  
\n $\frac{(a-c)^2}{(a+c)^2}$   
\ng) für  $a≠-b$   
\n $\frac{b-4a}{a+b} + \frac{2a^22+5a×b+3b^2}{(a+b)^2} - 1$   
\n $\frac{2 \cdot a^2+3 \cdot b^2+5 \cdot a \cdot b}{(a+b)^2} - \frac{4 \cdot a-b}{a+b} - 1$   
\nSimplify(ans)  
\n $\frac{-3 \cdot (a-b)}{-3 \cdot (a-b)}$ 

 $a+b$ 

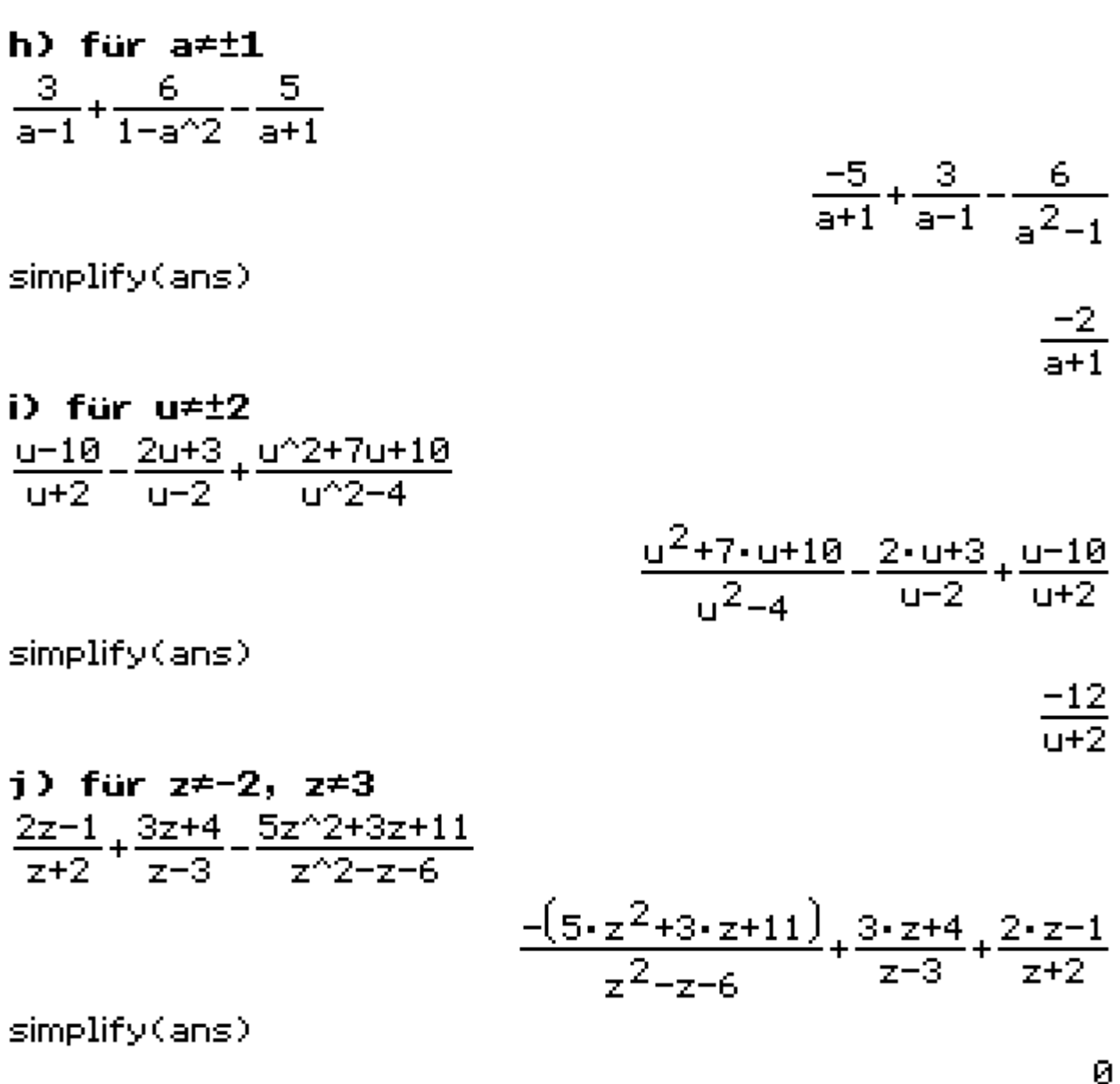

k) für  $b \neq \pm 1, b \neq \pm 2$  $\frac{3}{b+1} + \frac{1}{b+2} + \frac{3b-1}{1-b^2} + \frac{3}{2-b} + \frac{2b+10}{b^2-4}$  $\frac{2 \cdot b + 10}{b^2 - 4} - \frac{3 \cdot b - 1}{b^2 - 1} + \frac{1}{b + 2} + \frac{3}{b + 1} - \frac{3}{b - 2}$ simplify(ans)

 $\frac{6}{(b+2)\cdot(b+1)\cdot(b-1)\cdot(b-2)}$ Bem.: eine teilweise Zusammenfassung der vier

Faktoren (b+2) (b+1) (b-1) (b-2) gemäß 3.binom.

Formel erfolgt im CAS nicht: judge((b+2)-(b+1)-(b-1)-(b-2)=(b^2-1)(b^2-4))

**TRUE** 

#### 1) für  $a \neq \pm b$ ,  $a \neq -2b$

$$
\frac{1}{a-b} - \frac{4a-6b}{a^{2}+3a\times b+2b^{2}} - \frac{3a+23b}{b^{2}-a^{2}}
$$
  

$$
\frac{3\cdot a+23\cdot b}{a^{2}-b^{2}} - \frac{4\cdot a-6\cdot b}{a^{2}+2\cdot b^{2}+3\cdot a\cdot b} + \frac{1}{a-b}
$$
simplify (ans)

 $\frac{42 \cdot b}{(a+2 \cdot b) \cdot (a-b)}$ 

solve(a^2+3a×b+2b^2≠0,a)

 ${a \neq -2 \cdot b, a \neq -b}$ 

# 2. Vereinfachungen von Produkten/Quotienten  $a)$

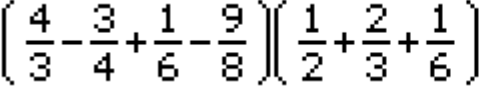

$$
\left(\frac{1}{2} - \frac{1}{5} - \frac{3}{4} - \frac{9}{10}\right)\left(\frac{1}{9} + \frac{1}{6} + \frac{1}{3} - \frac{1}{18}\right)
$$

$$
\sum_{i=1}^{n} \frac{1}{i!} \sum_{i=1}^{n} \frac{1}{i!} \sum_{i
$$

$$
\left(\frac{1}{4} - \frac{1}{12} + \frac{5}{24} + \frac{5}{8}\right) / \left(\frac{2}{9} - \frac{7}{18} + \frac{1}{3} + \frac{1}{6}\right)
$$

**d)**  

$$
\left(\frac{2}{15} - \frac{1}{10} + \frac{1}{5}\right) / \left(\frac{1}{2} - \frac{1}{3} - \frac{1}{6} - \frac{1}{9} - \frac{2}{45}\right)
$$

 $-\frac{3}{2}$ 

3.

 $-\frac{1}{2}$ 

 $-\frac{3}{4}$ 

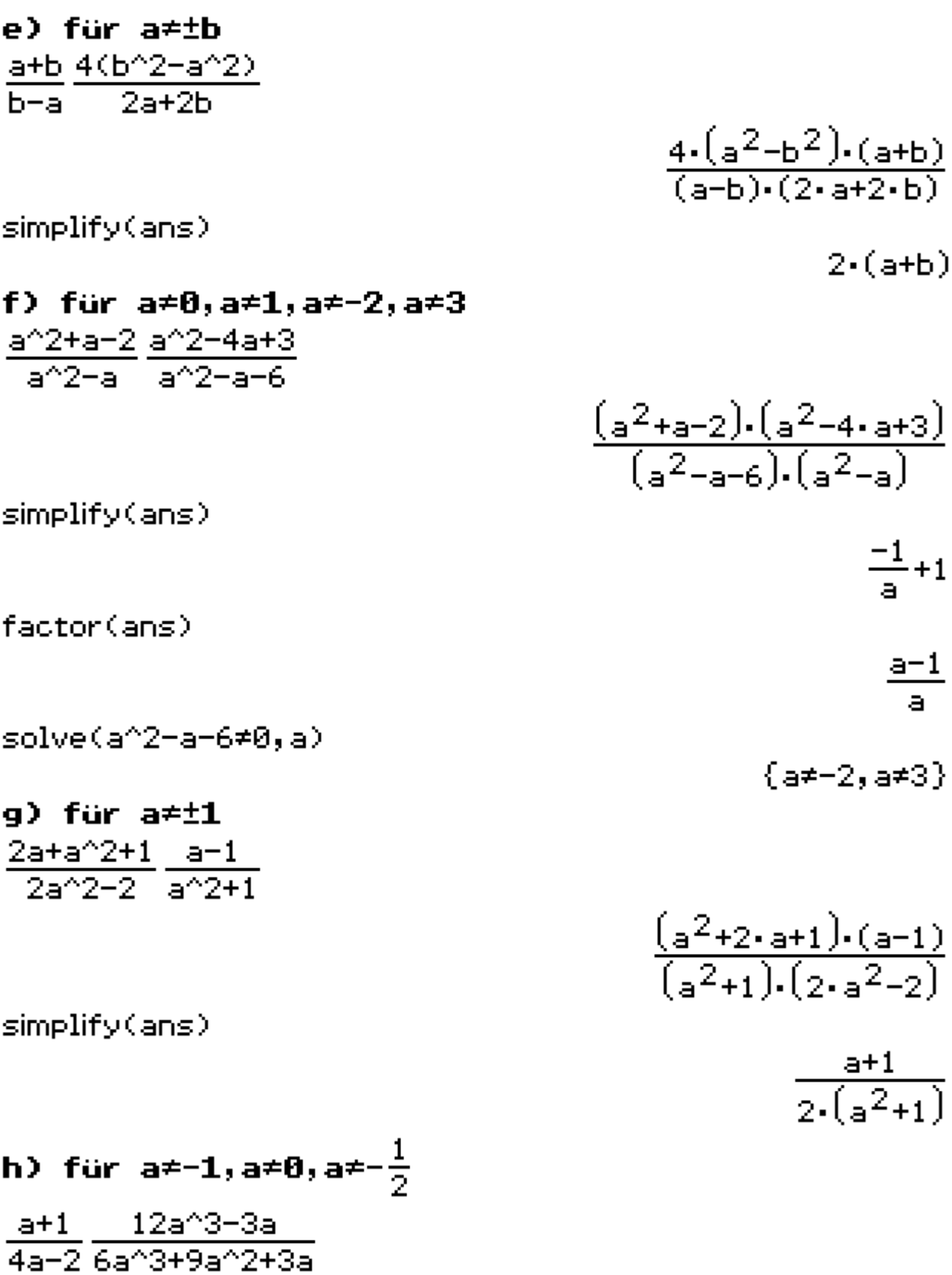

$$
\frac{(a+1)\cdot(12\cdot a^{3}-3\cdot a)}{(6\cdot a^{3}+9\cdot a^{2}+3\cdot a)\cdot(4\cdot a-2)}
$$
\nsinplify(ans)  
\nsolve(6a<sup>2</sup>3+9a<sup>2</sup>+3a<sup>2</sup>0, a)  
\n
$$
\left\{a^{\neq-1}, a^{\neq}0, a^{\neq-\frac{1}{2}}\right\}
$$

i) für a≠tb  
\n
$$
\frac{a^{2}-2a\times b+b^{2}}{2a+2b} / \frac{b^{2}-a^{2}}{2a^{2}+4a\times b+2b^{2}}
$$
\n
$$
-\frac{(a^{2}+b^{2}-2\cdot a\cdot b)\cdot(2\cdot a^{2}+2\cdot b^{2}+4\cdot a\cdot b)}{(a^{2}-b^{2})\cdot(2\cdot a+2\cdot b)}
$$

 $simplify(ans)$ 

solve(2a^2+4a×b+2b^2≠0,a)

 $-a+b$ 

 ${a \ne -b}$ 

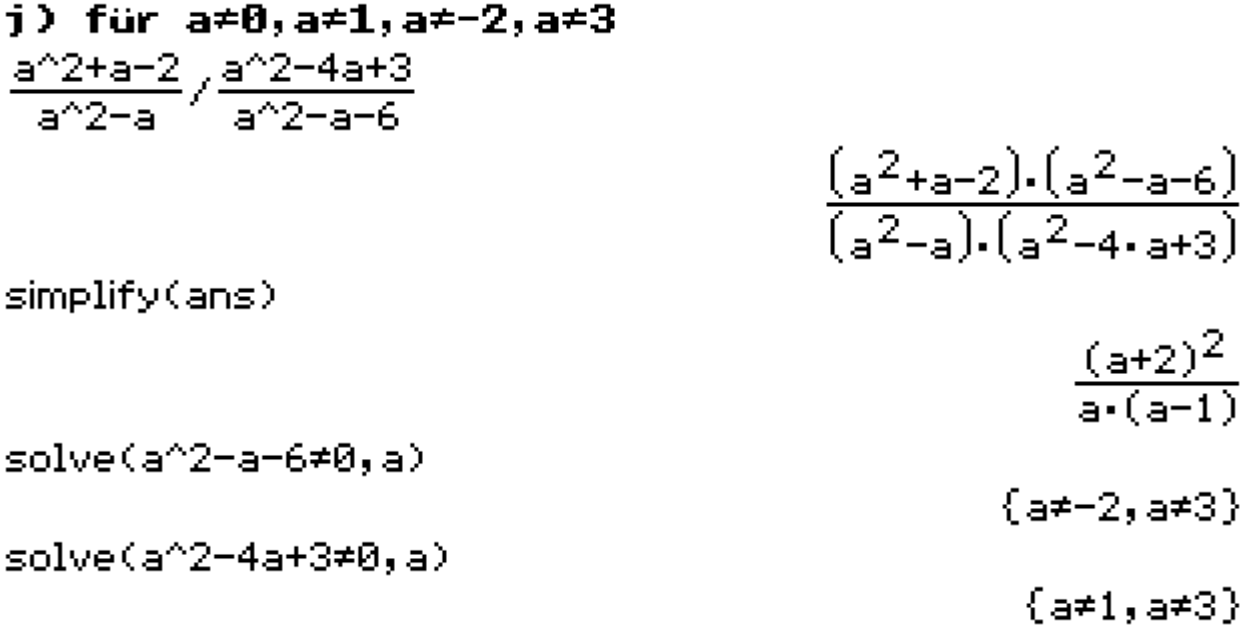

k) für 
$$
a \neq \frac{-1}{b}
$$
,  $a \neq 0$ ,  $b \neq -1$   

$$
\frac{b - \frac{a+b}{a \times b+1}}{a - \frac{a^2 2 \times b - a \times b}{1 + a \times b}}
$$

$$
\frac{-\left(b-\frac{a+b}{a+b+1}\right)}{\frac{a^2+b-a+b}{a+b+1}-a}
$$

simplify(ans)  $b-1$  $\texttt{solve(a-}\frac{a^{\wedge}2\times b-a\times b}{1+a\times b}\neq 0, a)}$  ${a \neq 0}$ solve((1+a×b)-(a×b-b)≠0,b)  $(b \neq -1)$  $a=\frac{a^22\times b=a\times b}{1+a\times b}$  | b=-1

ø

simplify(ans)

### 1) für a=0, b=0, a=±b

$$
\frac{a-\frac{a^22}{a-\frac{b^22}{a}}}{b-\frac{b}{1+\frac{a}{b}}}
$$

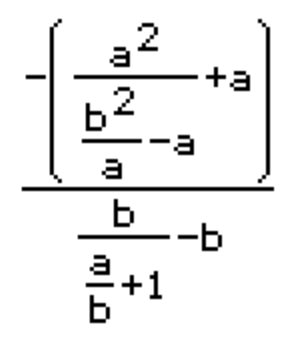

 $\frac{-b}{a-b}$ 

simplify(ans)

Bem.: der Ausgangsterm ist nur sinnvoll für a\*0, b≠0, a≠-b und a≠b

solve(1+
$$
\frac{a}{b}
$$
≠0,a)  
\nsolve(b- $\frac{b}{1+\frac{a}{b}}$ ≠0,a)  
\n
$$
\begin{cases}\na \neq -b \\
1 + \frac{a}{b}\n\end{cases}
$$
 { $a \neq 0$ }

$$
\text{solve}(a + \frac{b^2}{a} \neq 0, a)
$$

 $\{a \neq -b, a \neq b\}$ 

m) für  $x=0, y=0, x=±y$  $\frac{\frac{1}{y^2 2} + \frac{2}{x^2 y} + \frac{1}{x^2 2}}{\frac{1}{y^2 2} - \frac{1}{x^2 2}}$ 

 $\frac{-\left(\frac{2}{x+y}+\frac{1}{x^2}+\frac{1}{y^2}\right)}{\frac{1}{x^2}-\frac{1}{y^2}}$ 

simplify(ans)

 $\frac{x+y}{x+y}$ 

n) für a≠tb,b≠
$$
\frac{2a\times b^22}{b^24-a^24} - \frac{a}{b^22+a^22}
$$

$$
\frac{1}{a+b} + \frac{a}{b^22-a^22}
$$

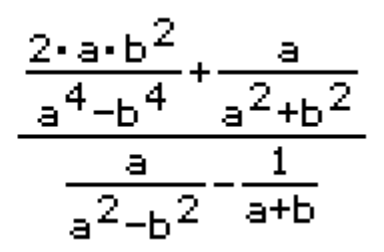

simplify(ans)

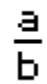

solve(
$$
\frac{1}{a+b}
$$
 +  $\frac{a}{b^2 - a^2}$  ≠0, b)

 $(b \neq 0)$ 

schrittweise Lösung in einem Hintergrundfenster  $\sqrt{f(x)}$  Hintergrundfenster zur schrittweisen Umformung mit Rechenkontrolle:

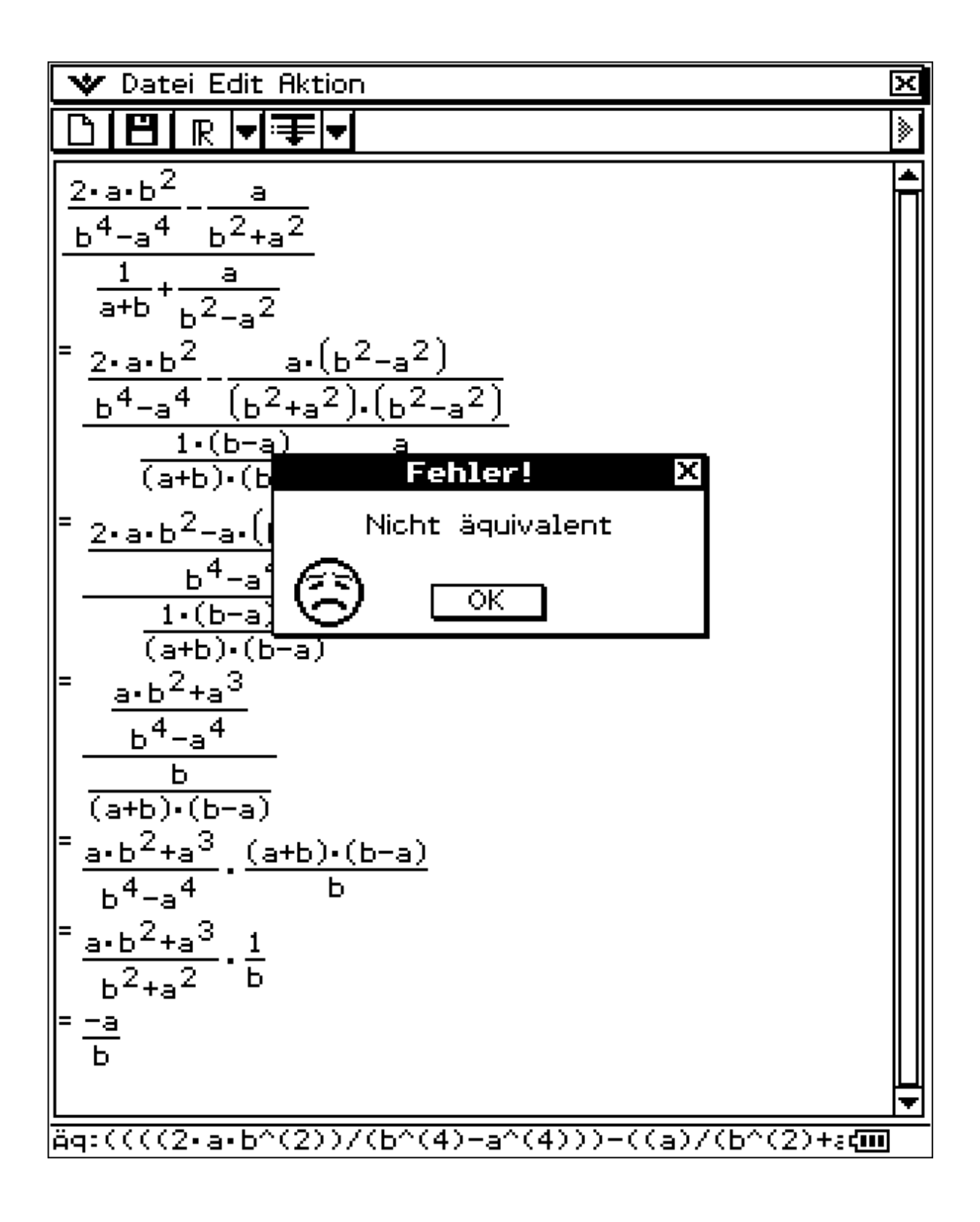

Ein Umformungsschritt ist fehlerhaft (der letzte)

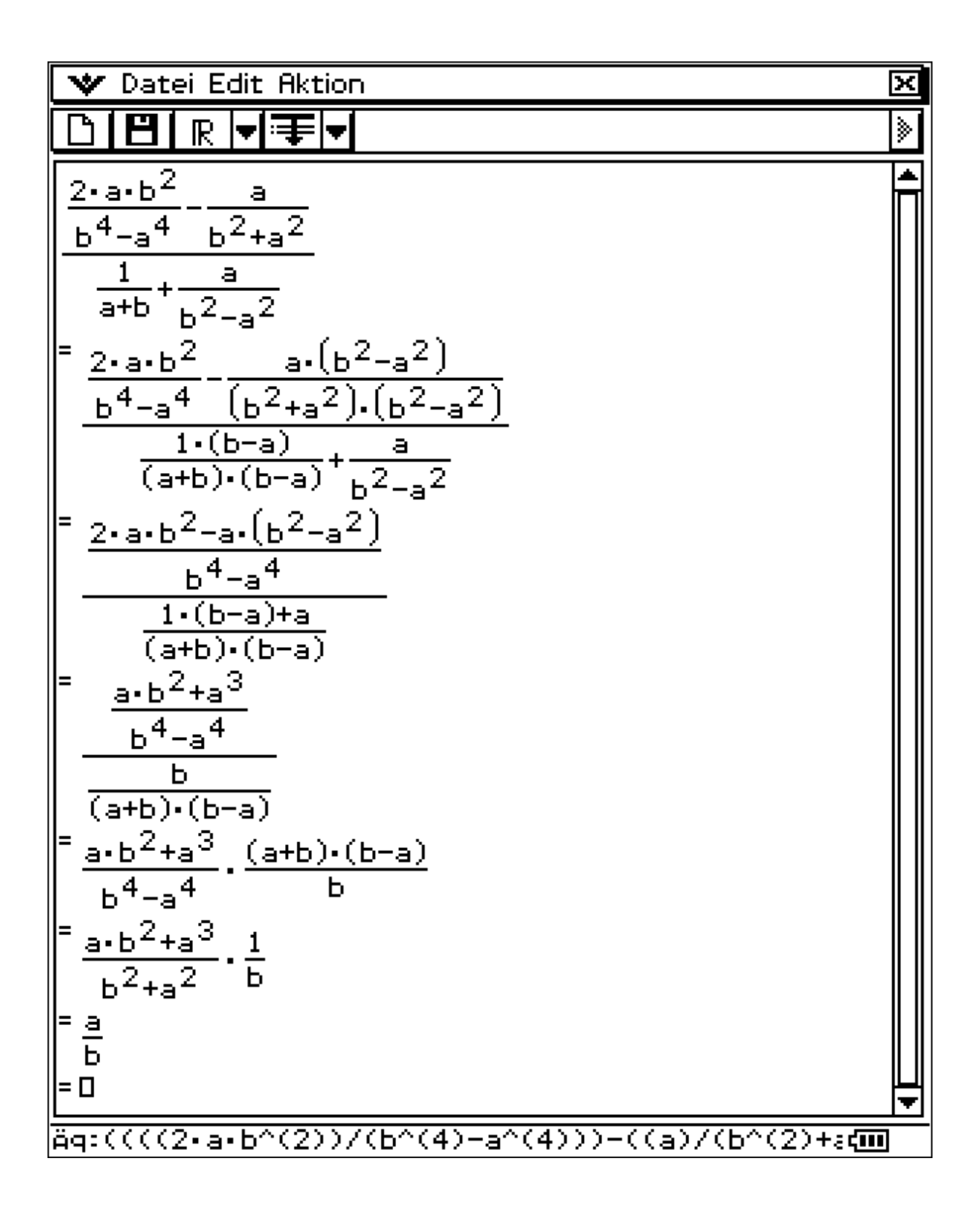